## **國立臺灣大學學生** 跨校申請臺師大/臺科大雙輔方式說明

0

- 1. 請至本校轉輔雙網頁填寫志願後,列印友校申請單,完成填寫並核 章。
- 2. 將申請單及備審資料請依申請書下方申請流程送至指定單位。

• **未於本校公告雙主修/輔系申請截止日前完成上述申請者視同放棄。**

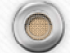

 $\circledcirc$